## Do Dyrektorów i Nauczycieli Gimnazjów

Szanowni Państwo,

zgodnie z informacją zamieszczoną w *[Procedurach organizowania i przeprowadzania egzaminu](http://www.cke.edu.pl/images/stories/00000000000000000000gim/gimn_2013/procedury_gimnazjum_2013_fin_1.pdf)  w [klasie trzeciej gimnazjum w roku szkolnym 2012/2013](http://www.cke.edu.pl/images/stories/00000000000000000000gim/gimn_2013/procedury_gimnazjum_2013_fin_1.pdf)* (str. 14) w przypadku **zestawu zadań z zakresu matematyki** sposób kodowania będzie w tym roku szkolnym różnił się nieznacznie od sposobu kodowania pozostałych zestawów zadań (tj. zestawów z historii i wiedzy o społeczeństwie, języka polskiego, przedmiotów przyrodniczych, języków obcych nowożytnych na poziomie podstawowym i rozszerzonym). Zmiana ta wynika z konieczności dostosowania technicznej formy arkusza w taki sposób, aby możliwe było przeprowadzenie pilotażowego sprawdzenia systemu e-oceniania na bazie arkuszy ocenionych wcześniej przez egzaminatorów komisji okręgowych. Jeżeli zdecydowali się Państwo wziąć udział w badaniu diagnostycznym w listopadzie 2012 r., uczniowie mieli już okazję przećwiczyć nowy sposób kodowania.

Kodowanie **wszystkich** zestawów zadań w kwietniu 2013 r., w tym z zakresu matematyki, będzie wiązało się z koniecznością:

1. przyklejenia naklejki z kodem oraz wpisania numeru PESEL i kodu ucznia na pierwszej stronie zestawu:

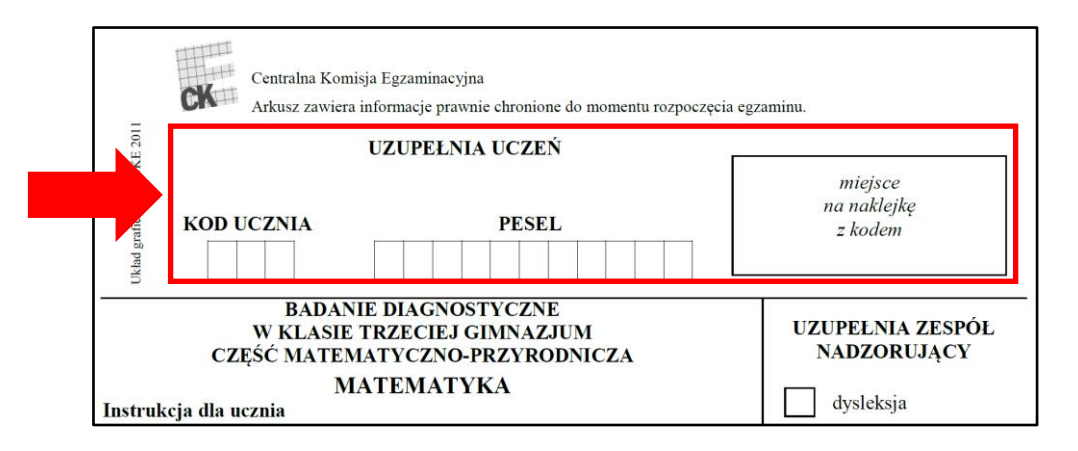

2. wpisania numeru PESEL i kodu ucznia, wypełnienia matrycy znaków oraz przyklejenia naklejki z kodem na **karcie odpowiedzi**, na której uczniowie zaznaczą odpowiedzi do zadań zamkniętych:

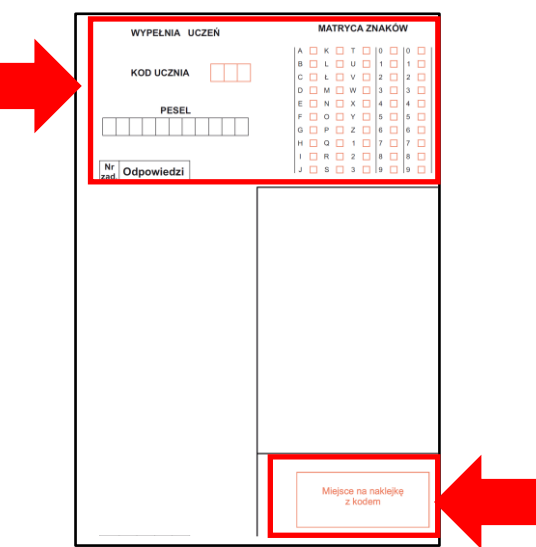

**Wyłącznie** w przypadku **zestawu zadań z matematyki**, uczniowie będą musieli również wyrwać z zestawu **cztery środkowe strony** oraz wpisać na wskazanych stronach kod ucznia albo kod ucznia i numer PESEL oraz przykleić naklejkę z kodem, zgodnie ze szczegółową instrukcją. Cztery środkowe strony przeznaczone są na zapisanie rozwiązań zadań otwartych (jedna strona na każde zadanie) oraz na brudnopis.

Ze względu na konieczność skanowania stron z rozwiązaniami zadań otwartych uczniom nie wolno zapisywać rozwiązań poza ramką przeznaczoną na rozwiązanie każdego zadania.

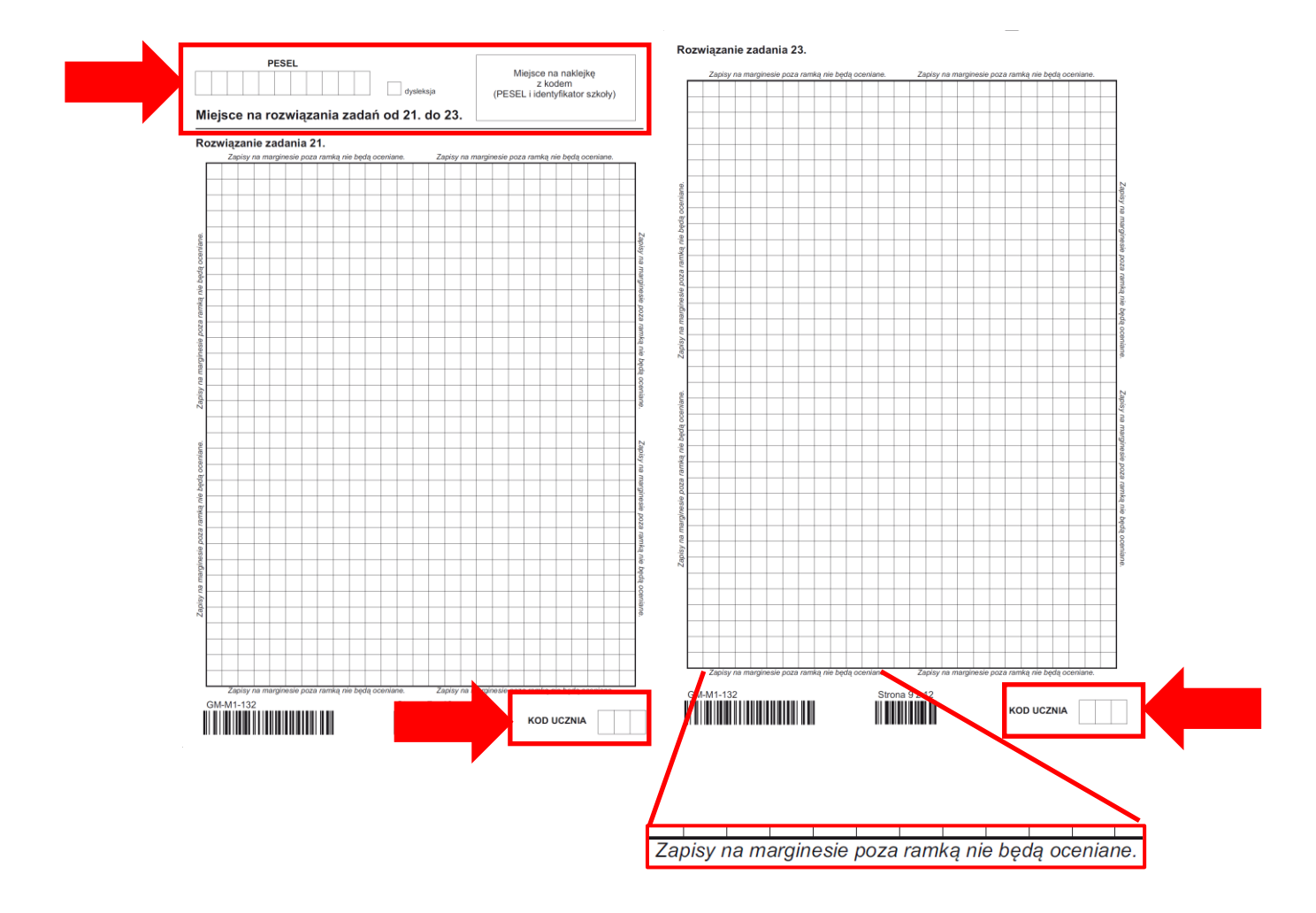

Uprzejmie przypominam również, że:

- wszystkie powyższe instrukcje zostaną podane na pierwszej stronie każdego zestawu zadań
- w przypadku uczniów korzystających z zestawów dostosowanych (tj. uczniów słabosłyszących i niesłyszących, słabowidzących i niewidomych oraz uczniów z upośledzeniem umysłowym w stopniu lekkim) wszystkie czynności związane z kodowaniem zestawów zadań wykonują członkowie zespołu nadzorującego.

*Artur Gałęski p.o. Dyrektor Centralnej Komisji Egzaminacyjnej*